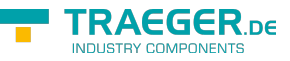

# OpcNonExclusiveRateOfChangeAlarm Node Members

**Namespace:** Opc.UaFx **Assemblies:** Opc.UaFx.Advanced.dll, Opc.UaFx.Advanced.dll The [OpcNonExclusiveRateOfChangeAlarmNode](https://docs.traeger.de/en/software/sdk/opc-ua/net/api/opc.uafx.opcnonexclusiverateofchangealarmnode) type exposes the following members.

## <span id="page-0-0"></span>Constructors

## <span id="page-0-1"></span>OpcNonExclusiveRateOfChangeAlarmNode(IOpcNode, OpcName, OpcLimitAlarmStates)

Initializes a new instance of the [OpcNonExclusiveRateOfChangeAlarmNode](https://docs.traeger.de/en/software/sdk/opc-ua/net/api/opc.uafx.opcnonexclusiverateofchangealarmnode) class accessible by the name specified as a child node of the parent node given.

#### **C#**

public OpcNonExclusiveRateOfChangeAlarmNode(IOpcNode parent, OpcName name, OpcLimitAlarmStates supportedLimits)

#### **Parameters**

#### parent [IOpcNode](https://docs.traeger.de/en/software/sdk/opc-ua/net/api/opc.uafx.iopcnode)

The [IOpcNode](https://docs.traeger.de/en/software/sdk/opc-ua/net/api/opc.uafx.iopcnode) used as the parent node or a null reference (Nothing in Visual Basic) in the case there is no parent node available.

name [OpcName](https://docs.traeger.de/en/software/sdk/opc-ua/net/api/opc.uafx.opcname)

The [OpcName](https://docs.traeger.de/en/software/sdk/opc-ua/net/api/opc.uafx.opcname) through that the new non exclusive rate of change alarm node can be accessed.

supportedLimits [OpcLimitAlarmStates](https://docs.traeger.de/en/software/sdk/opc-ua/net/api/opc.uafx.opclimitalarmstates)

One or more members defined by the [OpcLimitAlarmStates](https://docs.traeger.de/en/software/sdk/opc-ua/net/api/opc.uafx.opclimitalarmstates) enumeration identifying the limits defined by the alarm.

## <span id="page-0-2"></span>OpcNonExclusiveRateOfChangeAlarmNode(IOpcNode, OpcName, OpcNodeId, OpcLimitAlarmStates)

Initializes a new instance of the [OpcNonExclusiveRateOfChangeAlarmNode](https://docs.traeger.de/en/software/sdk/opc-ua/net/api/opc.uafx.opcnonexclusiverateofchangealarmnode) class accessible by the name and id specified as a child node of the parent node given.

**C#**

public OpcNonExclusiveRateOfChangeAlarmNode(IOpcNode parent, OpcName name, OpcNodeId id, OpcLimitAlarmStates supportedLimits)

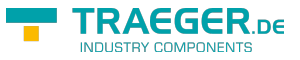

#### **Parameters**

#### parent [IOpcNode](https://docs.traeger.de/en/software/sdk/opc-ua/net/api/opc.uafx.iopcnode)

The [IOpcNode](https://docs.traeger.de/en/software/sdk/opc-ua/net/api/opc.uafx.iopcnode) used as the parent node or a null reference (Nothing in Visual Basic) in the case there is no parent node available.

name [OpcName](https://docs.traeger.de/en/software/sdk/opc-ua/net/api/opc.uafx.opcname)

The [OpcName](https://docs.traeger.de/en/software/sdk/opc-ua/net/api/opc.uafx.opcname) through that the new non exclusive rate of change alarm node can be accessed.

#### id [OpcNodeId](https://docs.traeger.de/en/software/sdk/opc-ua/net/api/opc.uafx.opcnodeid)

The [OpcNodeId](https://docs.traeger.de/en/software/sdk/opc-ua/net/api/opc.uafx.opcnodeid) through that the new non exclusive rate of change alarm node can be identified and accessed.

#### supportedLimits [OpcLimitAlarmStates](https://docs.traeger.de/en/software/sdk/opc-ua/net/api/opc.uafx.opclimitalarmstates)

One or more members defined by the [OpcLimitAlarmStates](https://docs.traeger.de/en/software/sdk/opc-ua/net/api/opc.uafx.opclimitalarmstates) enumeration identifying the limits defined by the alarm.

## <span id="page-1-0"></span>OpcNonExclusiveRateOfChangeAlarmNode(OpcName, OpcLimitAlarmStates)

Initializes a new instance of the [OpcNonExclusiveRateOfChangeAlarmNode](https://docs.traeger.de/en/software/sdk/opc-ua/net/api/opc.uafx.opcnonexclusiverateofchangealarmnode) class accessible by the name specified.

#### **C#**

```
public OpcNonExclusiveRateOfChangeAlarmNode(OpcName name, OpcLimitAlarmStates
supportedLimits)
```
#### **Parameters**

#### name [OpcName](https://docs.traeger.de/en/software/sdk/opc-ua/net/api/opc.uafx.opcname)

The [OpcName](https://docs.traeger.de/en/software/sdk/opc-ua/net/api/opc.uafx.opcname) through that the new non exclusive rate of change alarm node can be accessed.

#### supportedLimits [OpcLimitAlarmStates](https://docs.traeger.de/en/software/sdk/opc-ua/net/api/opc.uafx.opclimitalarmstates)

One or more members defined by the [OpcLimitAlarmStates](https://docs.traeger.de/en/software/sdk/opc-ua/net/api/opc.uafx.opclimitalarmstates) enumeration identifying the limits defined by the alarm.

## <span id="page-1-1"></span>OpcNonExclusiveRateOfChangeAlarmNode(OpcName, OpcNodeId, OpcLimitAlarmStates)

Initializes a new instance of the [OpcNonExclusiveRateOfChangeAlarmNode](https://docs.traeger.de/en/software/sdk/opc-ua/net/api/opc.uafx.opcnonexclusiverateofchangealarmnode) class accessible by the name and id with the supportedLimits specified.

#### **C#**

public OpcNonExclusiveRateOfChangeAlarmNode(OpcName name, OpcNodeId id, OpcLimitAlarmStates supportedLimits)

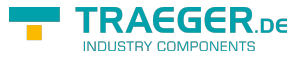

#### **Parameters**

#### name [OpcName](https://docs.traeger.de/en/software/sdk/opc-ua/net/api/opc.uafx.opcname)

The [OpcName](https://docs.traeger.de/en/software/sdk/opc-ua/net/api/opc.uafx.opcname) through that the new non exclusive rate of change alarm node can be accessed.

#### id [OpcNodeId](https://docs.traeger.de/en/software/sdk/opc-ua/net/api/opc.uafx.opcnodeid)

The [OpcNodeId](https://docs.traeger.de/en/software/sdk/opc-ua/net/api/opc.uafx.opcnodeid) through that the new non exclusive rate of change alarm node can be identified and accessed.

#### supportedLimits [OpcLimitAlarmStates](https://docs.traeger.de/en/software/sdk/opc-ua/net/api/opc.uafx.opclimitalarmstates)

One or more members defined by the [OpcLimitAlarmStates](https://docs.traeger.de/en/software/sdk/opc-ua/net/api/opc.uafx.opclimitalarmstates) enumeration identifying the limits defined by the alarm.

## <span id="page-2-0"></span>**Properties**

## <span id="page-2-1"></span>DefaultTypeDefinitionId

Gets the default identifier which identifies the node that defines the underlying node type from that this [OpcInstanceNode](https://docs.traeger.de/en/software/sdk/opc-ua/net/api/opc.uafx.opcinstancenode) has been created.

#### **C#**

protected override OpcNodeId DefaultTypeDefinitionId { get; }

#### **Property Value**

#### **[OpcNodeId](https://docs.traeger.de/en/software/sdk/opc-ua/net/api/opc.uafx.opcnodeid)**

The [OpcNodeId](https://docs.traeger.de/en/software/sdk/opc-ua/net/api/opc.uafx.opcnodeid) of the type node from that this [OpcInstanceNode](https://docs.traeger.de/en/software/sdk/opc-ua/net/api/opc.uafx.opcinstancenode) has been created from. These type node defines the typical structure of an instance node of its type definition. If there exists no specific type definition node a null reference (Nothing in Visual Basic).

## <span id="page-2-2"></span>Methods

### <span id="page-2-3"></span>CreateBranchCore()

Creates a new instance of the [OpcNonExclusiveRateOfChangeAlarmNode](https://docs.traeger.de/en/software/sdk/opc-ua/net/api/opc.uafx.opcnonexclusiverateofchangealarmnode) using the same [Id](https://docs.traeger.de/en/software/sdk/opc-ua/net/api/opc.uafx.opcnodemembers#id) and [Name](https://docs.traeger.de/en/software/sdk/opc-ua/net/api/opc.uafx.opcnodemembers#name) as this node.

**C#**

#### protected override OpcConditionNode CreateBranchCore()

#### **Returns**

#### **[OpcConditionNode](https://docs.traeger.de/en/software/sdk/opc-ua/net/api/opc.uafx.opcconditionnode)**

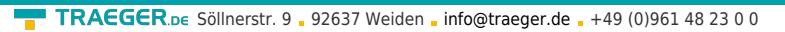

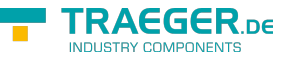

A new instance of the [OpcNonExclusiveRateOfChangeAlarmNode](https://docs.traeger.de/en/software/sdk/opc-ua/net/api/opc.uafx.opcnonexclusiverateofchangealarmnode) identifiable and accessible througth the same [Id](https://docs.traeger.de/en/software/sdk/opc-ua/net/api/opc.uafx.opcnodemembers#id) and [Name](https://docs.traeger.de/en/software/sdk/opc-ua/net/api/opc.uafx.opcnodemembers#name) as this node.

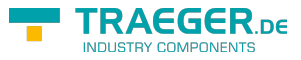

# Table of Contents

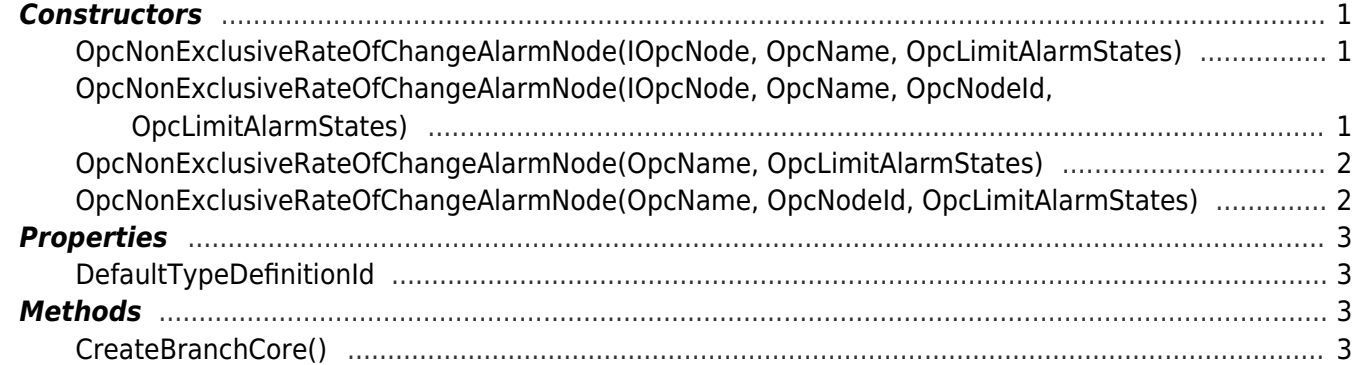

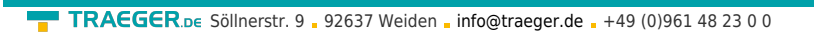

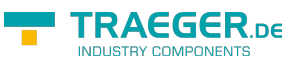